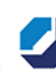

# **PV Kaufmann/frau für Büromanagement Teil 1**

### **Vorbereitung auf die Abschlussprüfung Teil 1**

**Thema:** Die Abschlussprüfung "Kauffrau/Kaufmann für Büromanagement" erfolgt in zwei Prüfungsabschnitten. Bereits im zweiten Ausbildungsjahr wird der ersten Teil der Abschlussprüfung abgenommen, dessen Ergebnis mit 25% (!) in die Abschlussnote einfließt. Um ihre Auszubildenden optimal auf diesen ersten Teil der Abschlussprüfung vorzubereiten, behandeln wir in diesem prüfungsvorbereitenden Lehrgang alle Themen rund um die innerbetrieblichen Angelegenheiten der Informationsbeschaffung und Informationsbearbeitung. Die Themenerarbeitung erfolgt praxisbezogen direkt am PC/Laptop und orientiert sich an realen Prüfungssituationen.

> Durch die Simulation der Prüfungssituation werden die Teilnehmenden für IHK spezifische Prüfungen und deren Aufgabenstellungen sensibilisiert, konkrete Problemstellungen erarbeitet und darüber das Vertrauen in die eigenen Fähigkeiten gestärkt. Die Auszubildenden gehen so gut vorbereitet und mit einem sicheren Gefühl in die Prüfung.

Der Schulungsort ist das Ludwig-Windhorst-Haus in Lingen Holthausen.

**Inhalte:** • Prüfungsrelevante Befehle und Funktionen/Lehrgangsinhalte Excel:

 ⚬ Einsatz der Funktionen: Summe, Max, Min, Mittelwert, Anzahl, Anzahl2, Auf-/Abrunden, Rang, SUMMEWENN, ZÄHLENWENN

- ⚬ Rechenoperationen, Statistiken
	- ⚬ (komplexere) WENN-Funktionen (mit Bedingung)
	- ⚬ Verschachtelte Funktionen
	- ⚬ Verweisfunktionen (SVERWEIS, WVERWEIS)
	- ⚬ Diagrammerstellung
	- ⚬ Erarbeiten von tabellenkalkulationsspezifischen Inhalten, z.B.:
		- Angebotsvergleich,
		- Analysen,
		- optimale Bestellmenge.
- Prüfungsrelevante Inhalte/Lehrgangsinhalte Word:
	- ⚬ Absatz- und Zeichenformatierung, Seitenlayout, Kommentare
	- ⚬ Arbeiten mit Formularfeldern
	- ⚬ Serienbrieffunktionen
	- ⚬ Geschäftsbriefe nach DIN 5008

Die prüfungsrelevanten Excel-Inhalte werden schwerpunktmäßig behandelt. Prüfungsrelevantes Wissen der ersten Ausbildungsmonate wird systematisch aufgearbeitet, der Prüfling wird dabei umfassend auf den Prüfungsteil "Informationstechnisches Büromanagement" vorbereitet.

## **[Hier geht es zur Anmeldung über das Ludwig-Windhorst-Haus!](https://www.lwh.de/veranstaltungen/event/vorbereitung-auf-die-abschlusspruefung-teil-1-kaufleute-fuer-bueromanagement)**

### **Ort: Ludwig-Windthorst-Haus (LWH)**

Gerhard-Kues-Straße 16 49809 Lingen-Holthausen

Telefon: 0591 97304 0 Fax: 0591 97304 19 beratung@campushandwerk-swn.de www.campushandwerk-swn.de

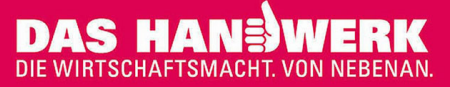

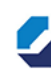

**Anmeldung:** Per Anmeldeformular oder auf unserer Homepage www.campushandwerk-swn.de Für diesen Lehrgang gelten unsere "Allgemeinen Teilnahmebedingungen" (ATB), die Sie auf unserer Homepage (www.campushandwerk-swn.de) herunterladen können.

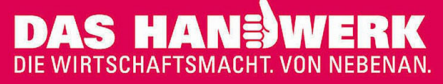